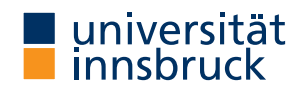

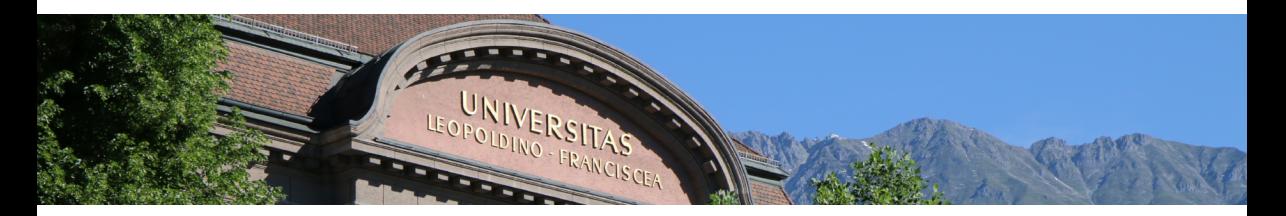

# Introduction to Scientific Working

# **Cezary Kaliszyk**

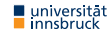

# Summary of last lecture

## **Paragraphs**

- \usepackage[ngerman]{babel}: For german
- sudo apt install texlive-lang-german

# **Lists (itemize, enumerate, description)**

# **Inclusion of graphics**

- graphicx package
- \includegraphics{File} makes a box

# Homework

• Repeat chapters 1-3 of "Not so short introduction to LATEX" focusing on the typesetting of mathematics

# Lecture Content

#### **Research and Understanding**

Understanding and summarizing of scientific text, Literature research, Internet search, Citing, Practical scientific work

#### **Structuring Scientific Works**

Kinds: Seminar, Bachelor and Master theses, Topic analysis and paper structuring

# **LATEX**

Interaction, Typesetting of text, Images, Diagrams, Lists, Tables, Mathematics, Fonts, Special cases

#### **Evaluation, Checking and Presentation**

Evaluation of work of others, Review system in computer science, Introduction to presentation

# Definitions

## **Define a command**

- Using \def
- Using \newcommand

# **Define/change a variable**

- Length
- Page/Item number

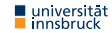

# Typesetting Mathematics

### **Definition**

# Specifics of mathematics

- mathematical formulae
- variables and references to formulae
- Greek letters and special symbols

# **Example**

Let \$a\$, \$b\$ sides and \$c\$ the hypotenuse. Then  $c^2 = a^2 + b^2$ .

Let  $a$ ,  $b$  sides and  $c$  the hypotenuse. Then  $c^2 = a^2 + b^2$ .

#### The pronounciation of \TeX\ is \(\tau\epsilon\chi\).

The pronounciation of T<sub>F</sub>X is  $\tau \epsilon \chi$ .

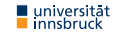

### **Example**

Mark the correct answer with \begin{math} \star \end{math}.

Mark the correct answer with  $\star$ .

### **Definition**

• Mathematics can be given in the flow of text or in an environment:

**Text** \$ · \$ \( · \) \begin{math} · \end{math}

**Environment** equation multline gather align

array split eqnarray

• No spaces are allowed in mathematics

### **Example**

# \begin{displaymath}

 $y=x^2 \qquad \qquad$  $y' = 2x \qquad qquad$  $y'' = q$ \end{displaymath}

#### \$\$

```
\lim_{x \to 0}
  \frac{\sin x}{x} = 1$$
```

```
\begin{equation*}
 \frac{x^2}{x+1} \qquad \qquadx^{\frac{2}{k+1}} \qquad \qquad{n \choose k}
\end{equation*}
```

$$
y = x^2 \qquad y' = 2x \qquad y'' = q
$$

$$
\lim_{x\to 0}\frac{\sin x}{x}=1
$$

$$
\frac{x^2}{x+1} \qquad x^{\frac{2}{k+1}} \qquad \binom{n}{k}
$$

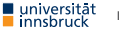

### **Single equation environment**

- Single equation in equation is numbered
- Using \label and \eqref one can refer to it
- equation\* omits the label

### **Example**

```
\begin{equation}
  \label{eq:1}
  \sum_{k=0}^{\infty} \infty q^k =
  1 + q + q^2 + \cdots =\frac{1}{1-q}
\end{equation}
```
<span id="page-8-0"></span>
$$
\sum_{k=0}^{\infty} q^k = 1 + q + q^2 + \dots = \frac{1}{1-q}
$$
\n(1)

### **Example (cont.)**

The equation~\eqref{eq:1} is correct only when  $\lvert \text{ 4 } \rvert \leq 1$ 

The equation [\(1\)](#page-8-0) is correct only when  $|q| < 1$ .

### **Equations spanning multiple lines**

- multline, multline\*
- equation with split or array
- gather, gather\*
- The environments multline, split, gather require the amsmath package

# **Aligning equations**

- align, align\*
- requires amsmath

# **Example**

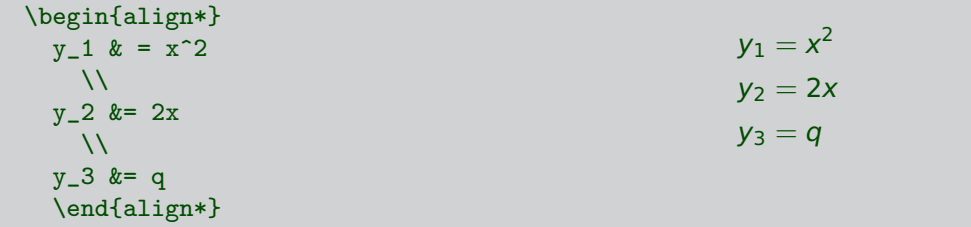

### **Page layout**

- Depends on the document class
- Can be changed using \textheight and \textwidth

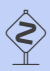

#### **Example**

article uses narrow text (360pt), as opposed to srcartcl (418,25pt)

#### **Headers and footers**

- \pagestyle{plain}: central page numbering, default
- \pagestyle{empty}
- \pagestyle{heading}: chapter title in header

# Large objects

### **Definition**

- Objects that do not fit well in pages
- Automatically placed

# **Figures**

- figure environment
- \caption{...} necessary!
- \label{<label>} after caption allows references \ref{<label>}
- \pageref{<label>} references the page rather than label

#### **Placement**

- figure can be optionally given a placement argument which reduces the options
	- h "here"
	- t "top"
	- b "bottom"
	- p "page"

• by default tbp

# **Example**

```
\begin{figure}[h]
  \centering
  ...
```

```
\caption{Example figure}
    \label{fig:here}
\end{figure}
   universität
                      Introduction to Scientific Working Winter 2023 19/22 19:00 19:00 19:00 19:00 19:00 19:00 19:00 19:00 19:00 19:00 19:00 19:00 19:00 19:00 19:00 19:00 19:00 19:00 19:00 19:00 19:00 19:00 19:00 19:00 19:00 19:00 19:00 19:00 1
     \frac{1}{2} innsbruck
```
### **Example**

```
\begin{figure}[ht]
```

```
...
```
\caption{Result of the placement parameter} \end{figure}

#### **Example**

```
Figure~\ref{bild} on
page~\pageref{bild} shows
some art.
\begin{figure}[tb]
\vspace{6cm}
\caption{In the fog}
\label{bild}
\end{figure}
```
Figure [1](#page-14-0) on page 15 shows some art.

<span id="page-14-0"></span>**Figure:** In the fog

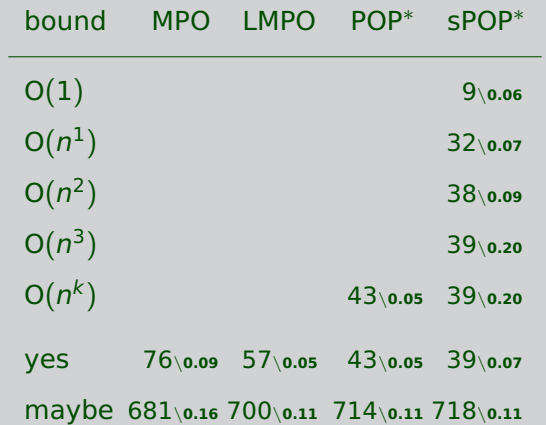

**Figure:** Number of Oriented Problems and Average Execution Time in Seconds

# Homework: Recreate (Numbers/Text do not matter)

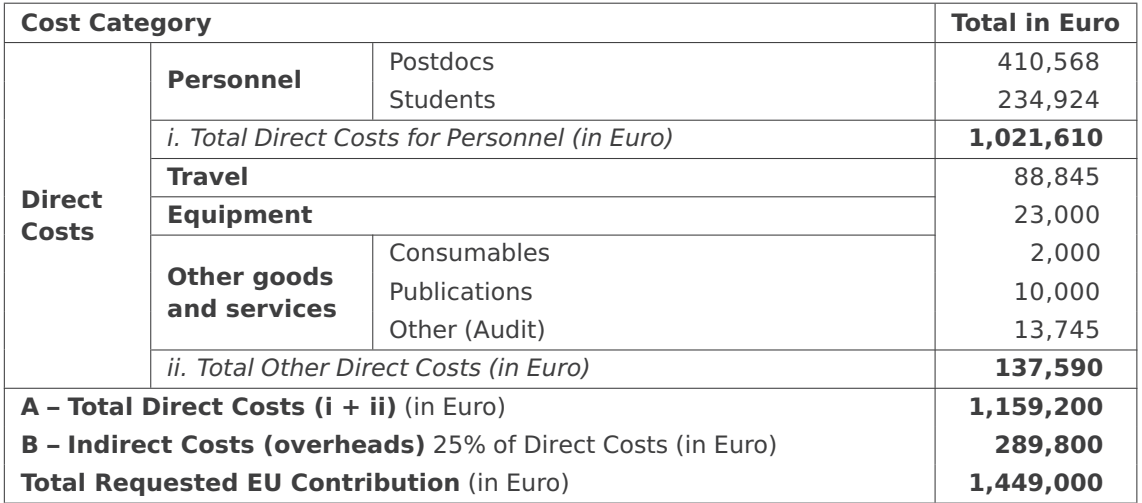